## **PROGRAMMA ROMANO**

Il **PR** (Programma Romano) prevede molti protocolli di trasmissione ordini in via telematica. Questi meccanismi di invio ordini sono stati fatti seguendo le necessità dei grandi gruppi di distribuzione a carattere nazionale, per es. Zanichelli, PBM, Loescher, Edumond e altri ancora. Tuttavia esistono anche realtà locali pertanto la Romano Libri ha iniziato ad introdurre dei "protocolli esterni" che non vengono impostati nella finestra dei distributori, sebbene alcune impostazioni devono comunque essere fatte a livello distributore. Il tipo di protocollo si deciderà invece direttamente nella finestra "Stampa distributori" cliccando col tasto destro nel riquadro giallo e scegliendo poi "Altri protocolli ".

Vediamo ora un esempio:

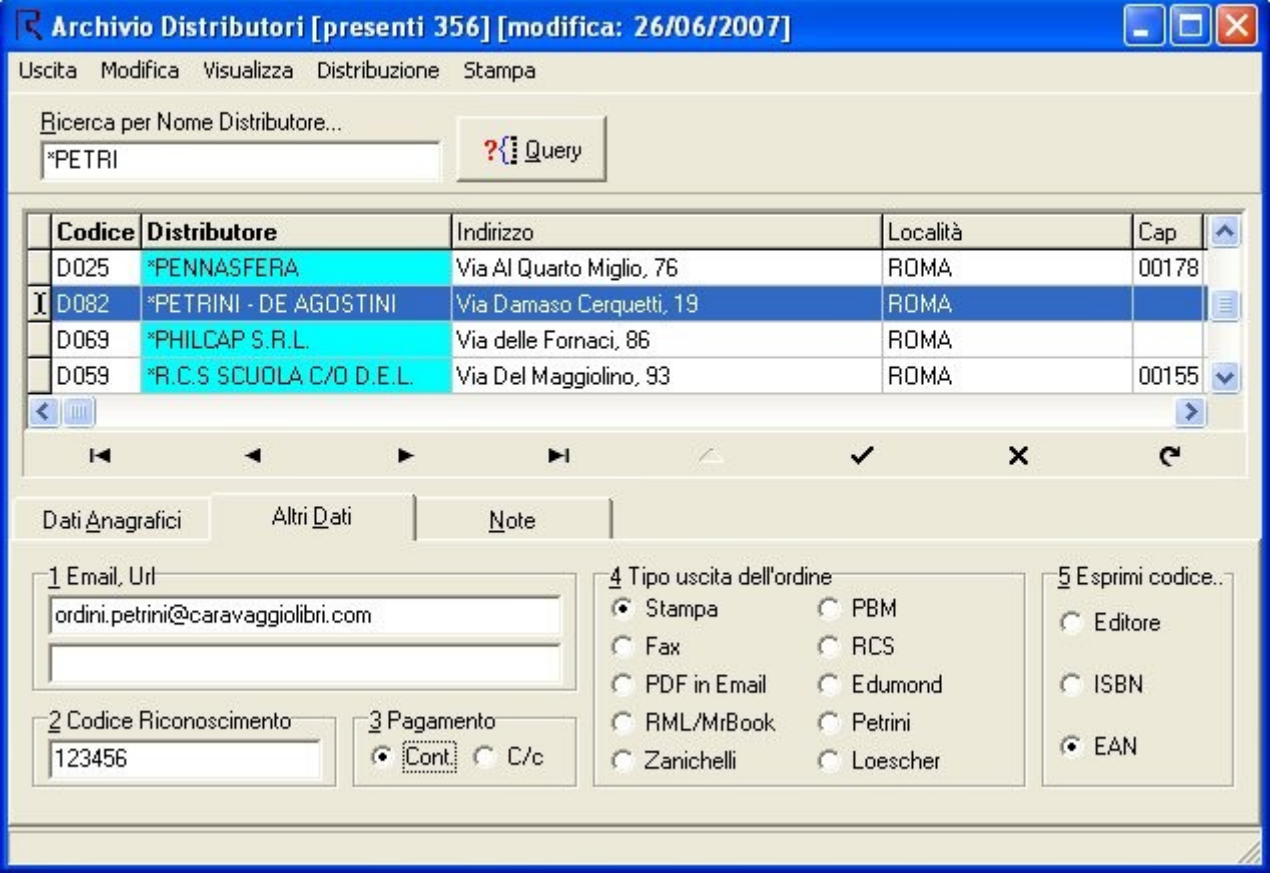

il campo 4 viene lasciato su stampa e devono essere inseriti tanto il campo 1 con la posta elettronica del destinatario e il campo 2 con il nostro codice presso il distributore in oggetto. In fine si deciderà il tipo di codice da esprimere che sarà quasi sicuramente EAN.

Si passerà poi all'elaborazione delle stampe distributori come di consueto e per questo specifico distributore dovremo attivare il menù pop-up che appare col tasto destro del mouse.

Come nell'esempio in figura, al menù "Altri protocolli" andremo a scegliere il CARAVAGGIO.

## **PROGRAMMA ROMANO**

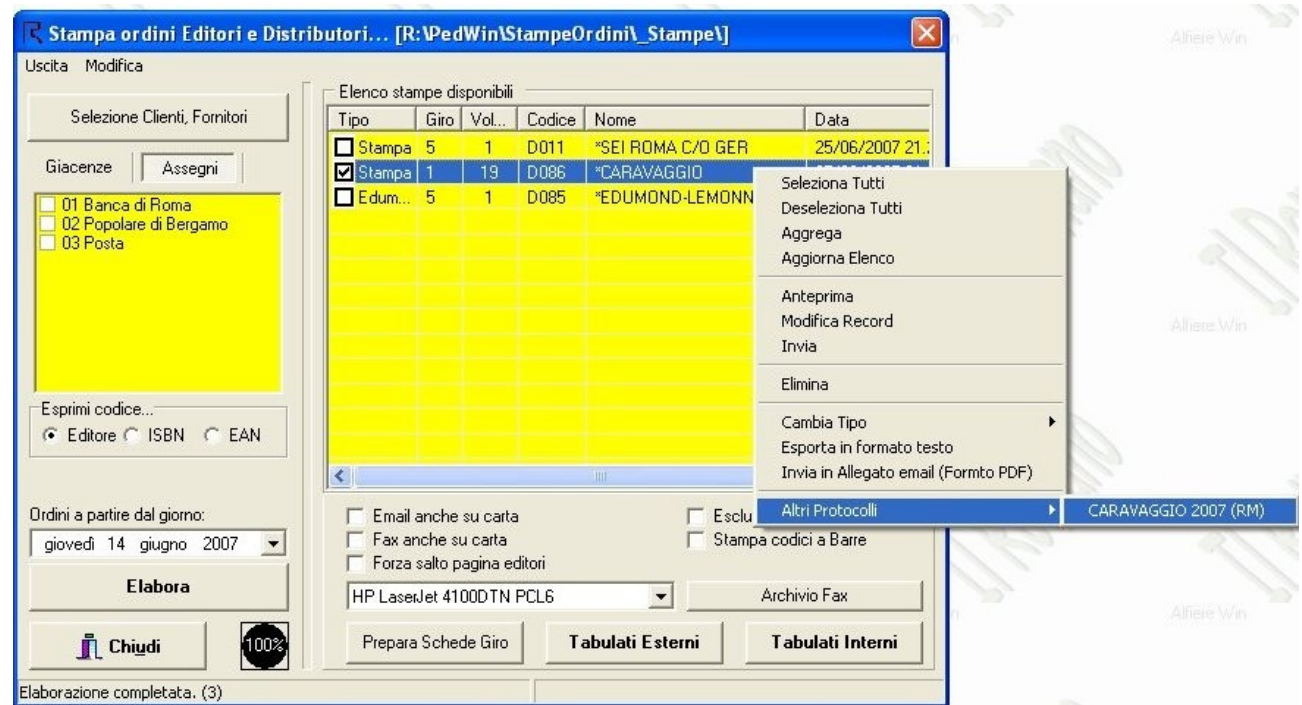

A questo punto viene creata una mail con allegato il file da inviare e con gli eventuali libri non codificati nel corpo della mail. Questa mail viene affidata al programma Outlook Express come di consueto. Difatti troveremo nella posta in uscita la mail da inviare col pulsante "Invia/Ricevi" come nella figura seguente:

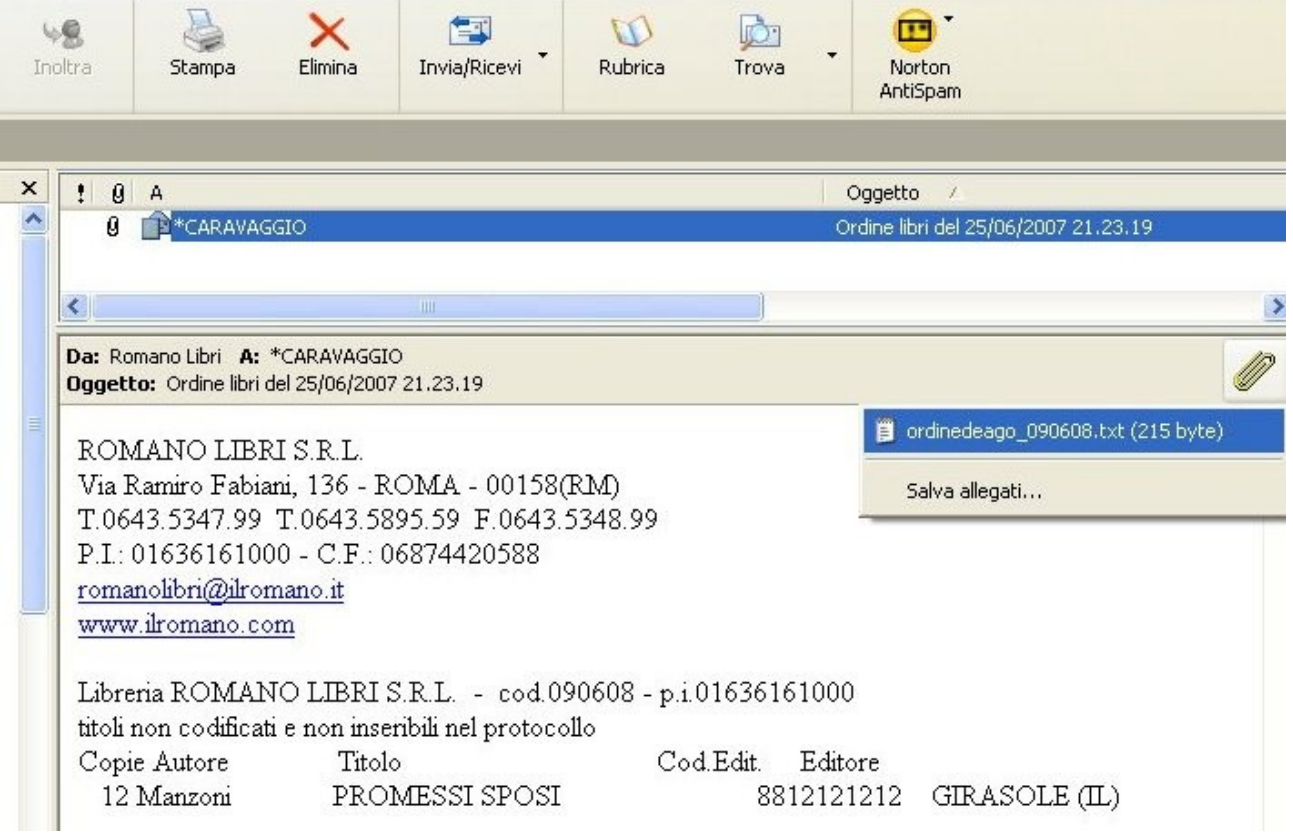